1

### Praxis der ProgrammierungStrings, Aufteilung der Quelltexte

### Institut für Informatik und Computational Science Universität Potsdam

Henning Bordihn

#### Klausurtermin

### Änderung des Klausurtermins:

Klausur in der letzten Vorlesung: Mittwoch,  $16.07.2014$ ,  $12:30$  bis  $14:00$  Uhr im Hörsaal  $1$ 

# Strings

### Arten von Zeichenketten

- <sup>C</sup>-Zeichenketten
	- char-Array (*also* Pointer auf char)
	- null-terminiert (letztes Element ist '\0')
	- String-Konstanten der Form "Hallo Text!" werden als **C**-Strings angelegt<br>...
- Klasse string der Standardbibliothek
	- einfacherer Umgang mit Strings (keine Überläufe der Arraygröße, keine Nullterminierung)
	- Objekt fordert nötigen Speicherplatz selbst an
	- viele komfortable Methoden vordefiniert

```
#include <string>
```

```
using namespace std;
```
string str; // Aufruf des Standardkonstruktors

### **Die Klasse string**

- Konstruktoren
	- Standardkonstruktor (ermöglicht spätere Initialisierung)
	- Initialisierungskonstruktor mit einer String-Konstante als Parameter
	- string (int n, char c) erzeut String aus n Zeichen c

```
string name;
name = "Programmer";string ort ("Bithausen");
string trennlinie(60, '-');
```
- Kompatibilität zu C-Strings
	- $\overline{\phantom{a}}$  C-String  $\longrightarrow$  string: per Zuweisung oder Parameterübergabe
	- $-$  string  $\longrightarrow$  C-String: Methode c\_str()
		- $\rightsquigarrow$  konstanter char-Pointer auf die Zeichenkette
		- $\rightsquigarrow$  unveränderlich; mit strncpy() in ein char-Array überführen

### Beispiel Konvertieren in einen C-String

```
#include <string>
#include <cstring>
using namespace std;
int main() {
   string ort("Potsdam");
   const char *cStringPointer = ort.c_str();
   char veraenderlich<sup>[60]</sup>;
   strncpy(veraenderlich, cStringPointer, 60);
  veraenderlich[0] = 'p'; // ohne Probleme
   ort[1] = 'O'; // verdirbt cStringPointer
   cStringPointer[1] = 'u' // verboten
}
```
### Einige Methoden der Klasse string (1)

- $\bullet$  append(str) fügt  $\texttt{str}$  hinten an  $\it{Alternative: s1 = s1 + s2; // auch s1 += s2; ist s1.append(s2);}$
- at(i) liefert Zeichen an Position <sup>i</sup> Alternative: str[i]; // ist str.at(i);
- clear() löscht alle Zeichen des Strings
- $\bullet$  insert(p, str) fügt str an Position p ein
- erase(p, n) entfernt ab Position <sup>p</sup> <sup>n</sup> Zeichen
- replace(p, n, str) ersetzt ab Position <sup>p</sup> <sup>n</sup> Zeichen durch den String str

### Einige Methoden der Klasse string (1)

- length() und size() liefern die Länge des Strings
- substr(p,n) liefert die Teilzeichenkette ab Position p der Länge n
- compare(str) vergleicht den String mit str
- empty() gibt true zurück, wenn der Sring leer ist

weitere Methoden auf http://www.cplusplus.com/reference/http://en.cppreference.com/w/cppumfassende Dokumentationen der Klassen der Standardbibliothek

# Aufgabe <sup>1</sup>

### String-Iteratoren

- string-Methoden begin() und end() liefern je ein Objekt vom Typ string::iterator
- Iteratoren sind Pointer, die string-Objekte durchlaufen (Pointerarithmetik!)
- begin()-Pointer zeigt auf erstes Zeichen des Strings
- end()-Pointer zeigt <u>hinter</u> das letzte gültige Zeichen des Strings
- Vergleich mit dem end()-Pointer zeigt an, dass das Stringende erreicht wurde
- "symmetrisch": string::reverse iterator, rbegin(), rend()
- Gültigkeit nach Veränderung des Strings nicht mehr garantiert  $\leadsto$  immer begin() unmittelbar vor Gebrauch des Iterators!

#### **String-Iteratoren - Beispiel**

```
#include <iostream>
#include <string>
using namespace std;
int main() \{string s = "Testlaut";string::iterator i;
    for (i = s.\text{begin}(); i != s.end(); i++)\text{cut} \ll *i;cout << endl;
\mathcal{F}
```
### String-Vergleiche

ohne Bibliotheksfunktionen möglich:

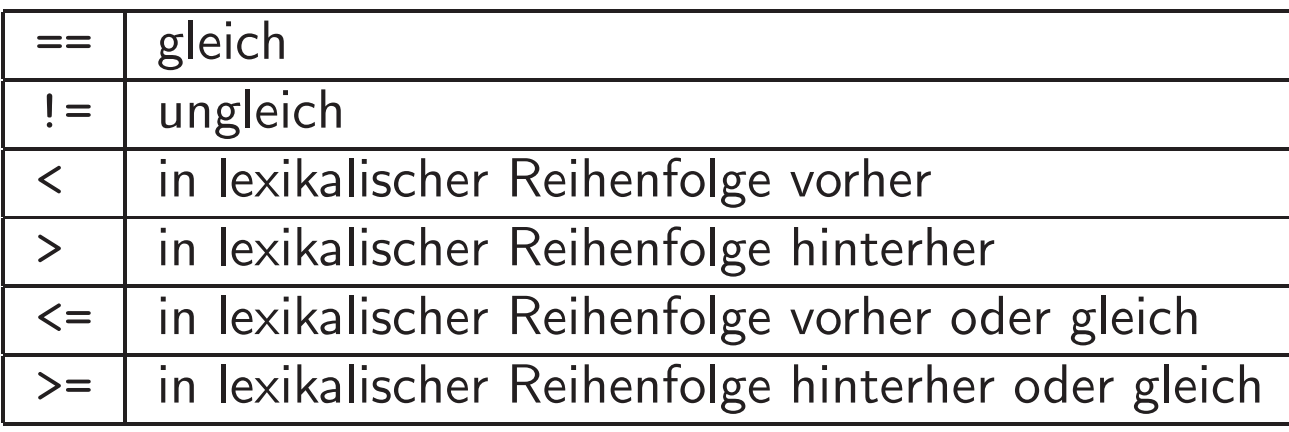

#### Umwandlung von oder in Zahlen

- Bibliothek sstream stellt Klassen istringstram und ostringstream bereit
- diese Klassen erlauben, Daten mit >> bzw. << in bzw. aus Strings umzuleiten
- ostringstream stellt Methode str() zur Umwandlung des Streams in ein Exemplar der Klasse string zur Verfügung

```
int zahl = 0; zah1 = 3778;
string s = "123"; ostringstream os;
istringstream in(s);<br>
in >> zahl; // zahl = 123 \sigma s = \sigmas.str(); // s = "3778"
in \gg zahl; // zahl = 123
```
## Aufteilung der Quelltexte

### Leitgedanken bei der Quelltext-Aufteilung

- je Klassendefinition eine Datei
- Comiler-Aufruf zum Erzeugen der Objektdateien (.º) für jede beteiligte Datei einzeln möglich: g++ -Wall -c datei.cpp
- Linker wird aktiv bei Aufruf von <sup>g</sup>++ ohne Option oder mit Option -o
	- alle beteiligten Dateien als Argumente übergeben (.cpp oder .o, .h)
	- genau eine beteiligte Datei hat eine main-Funktion
	- $-$  es entsteht eine ausführbare Datei $\,$
- weitere Aufteilung einer Klasse in
	- eine Header-Datei .h mit der Definition der Klasse, in der Datenelemente und Methoden nur deklariert werden
	- eine .cpp-Datei mit den Implementierungen der Methoden

# Aufgabe <sup>2</sup>

#### Vermeiden von Doppel-Definitionen mit dem Präprozessor

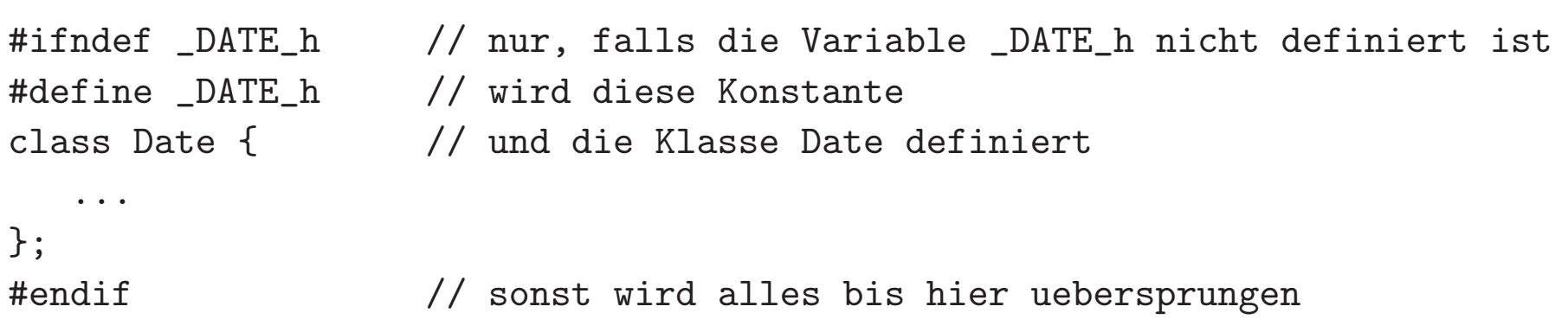

# **Systematisierende Übung Aufgabe 3**